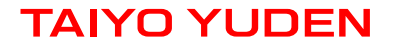

# **Wireless Module 802.11bgn with Antenna & Connector WYSAGVDX7 & WBSAGVDX7Overview**

March 10, 2015 Version 1.0

# **WYSAGVDX7 Wireless Module 802.11bgn with Antenna & Connector**

## **Features**

- $\bullet$  IEEE802.11b/g/n standard conformity,
- Low standby current (with advanced power save and sleep mode)
- Transmit speed : 11/5.5/2/1 Mbps(11b), 54/48/36/24/18/12/9/6 Mbps(11g), 72.2~6.5 Mbps (11n)
- Channel Number : 1 to 13 channel (11bg)
- **o** Interface : SDIO
- Built-in :Crystal, BPF
- Security : WEP (64/128), TKIP, AES, WPA/WPA2, WAPI
- Small Outline : 20.0 x 11.0 x 2.15(Max) mm, Metal case package
- **RoHS Conformity**
- Certifications: JAPAN, FCC(USA), IC(CANADA)

Camera, Portable printer, Handy terminal

## **General Electrical Specification**

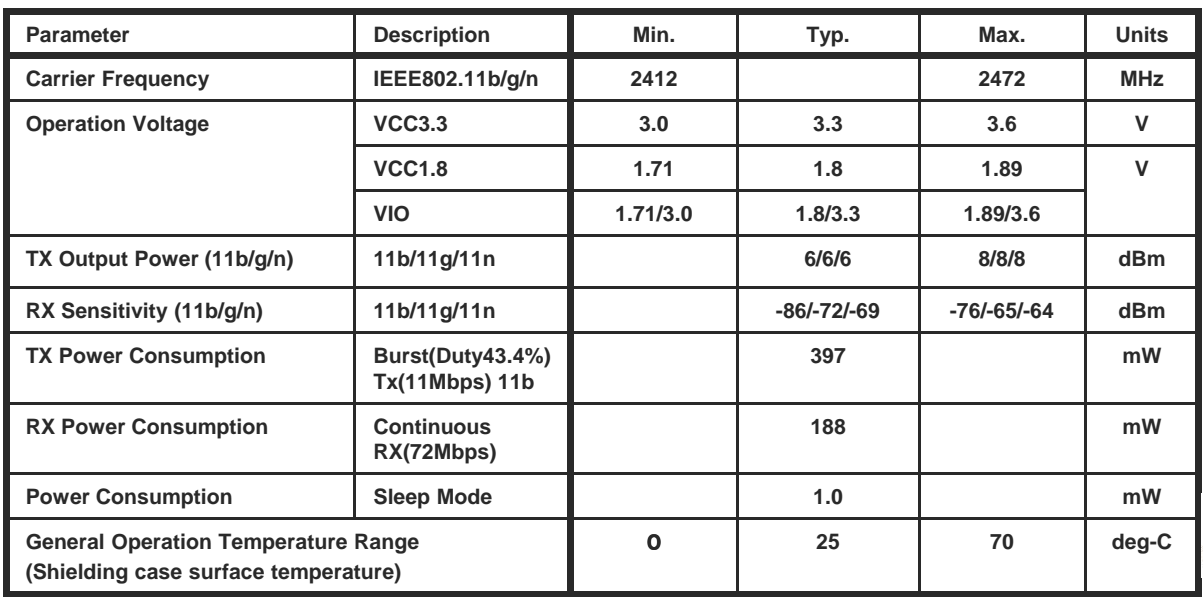

## **Block Diagram**

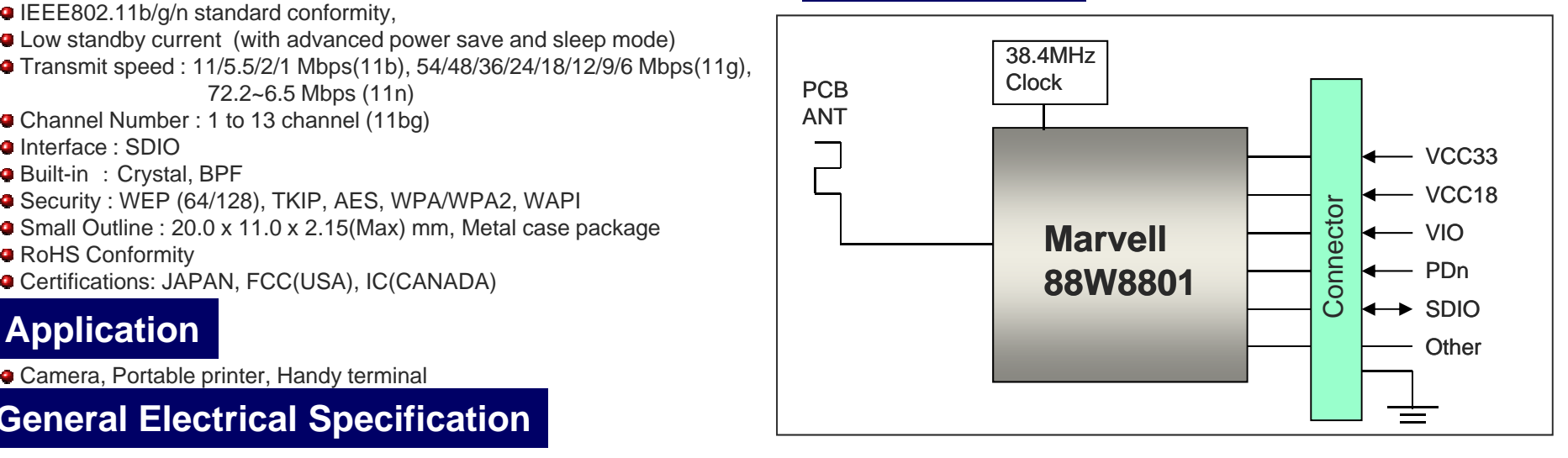

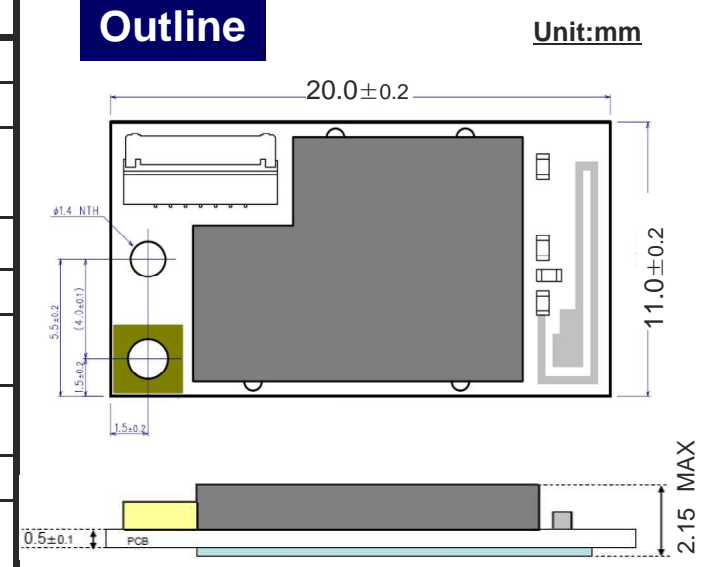

## **WBSAGVDX7: Wireless LAN Module Evaluation Kit**

## To Evaluate WLAN Module WYSAGVDX7You Will Need WBSAGVDX7

**WBSAGVDX7** is the evaluation kit for WLAN Module **WYSAGVDX7.** This kit has everything you need to evaluate the performance of this module.

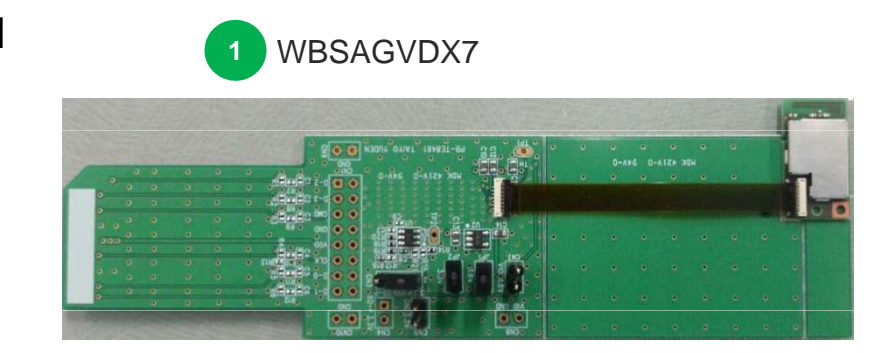

### WBSAGVDX7 Kit includes:

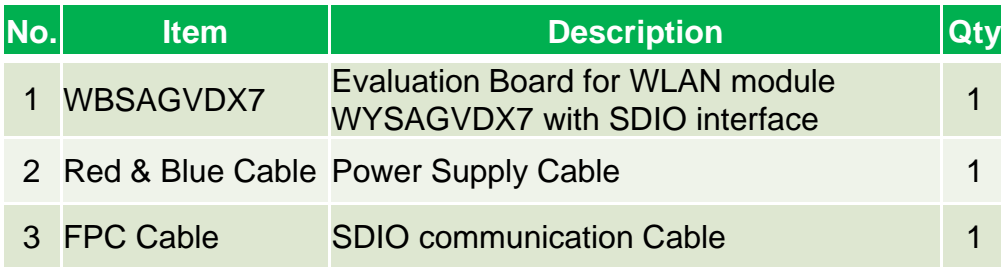

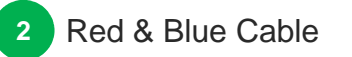

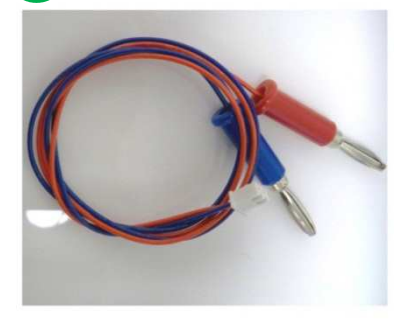

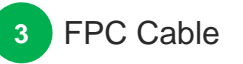

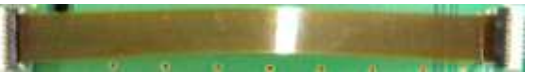

#### **WLAN Module Operating Environment**

- PC with Linux Fedora18 with software development option and SDIO interface **Attention**: **PC with SDIO is required. Although SDIO and SD Memory Card have the same slot shape, they are not compatible. WLAN Module and Evaluation Board will not work if they are connected to SD memory card slot.**
- PC with Windows7 is also required in case LABTOOL is used. Linux PC and Windows PC are connected via Ethernet cable.

#### **What will be provided if the Evaluation Board is purchased**

- Data Report: Detail Module information
- Application Note: Peripheral design guide
- Evaluation Board Manual: Manual on how to evaluate the Module with the Evaluation Board
- Labtool User Guide: RF Control Tool Guide
- Labtool: RF Control Tool
- WLAN Device Driver Software
	- ◆ for Linux PC, Fedora18

**Attention**:**There is a possibility that export control could limit customer's access WLAN Device Driver and the API Specification depending on the customer's country or application.**

## **Example of hardware configuration for WBSAGVDX7**

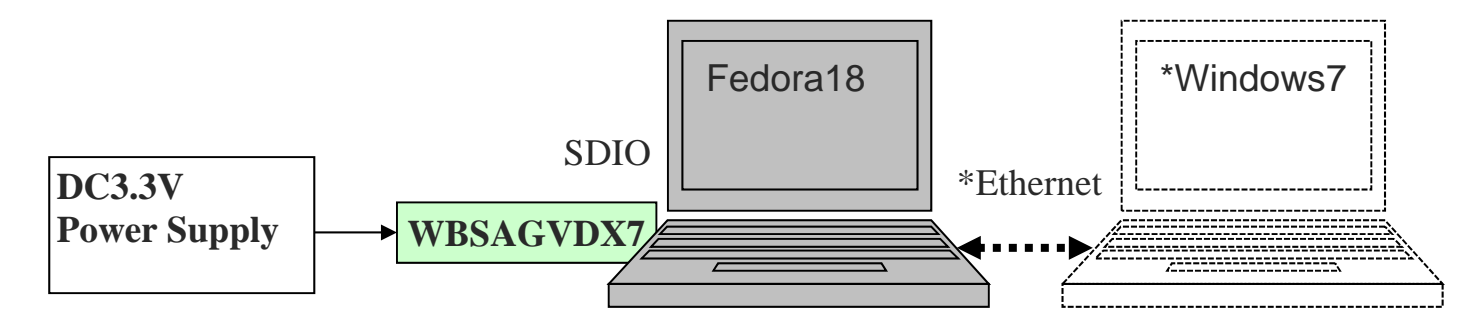

\*To use LABTOOL, PC with Windows7 is also required.Each PCs are connected via Ethernet cable.

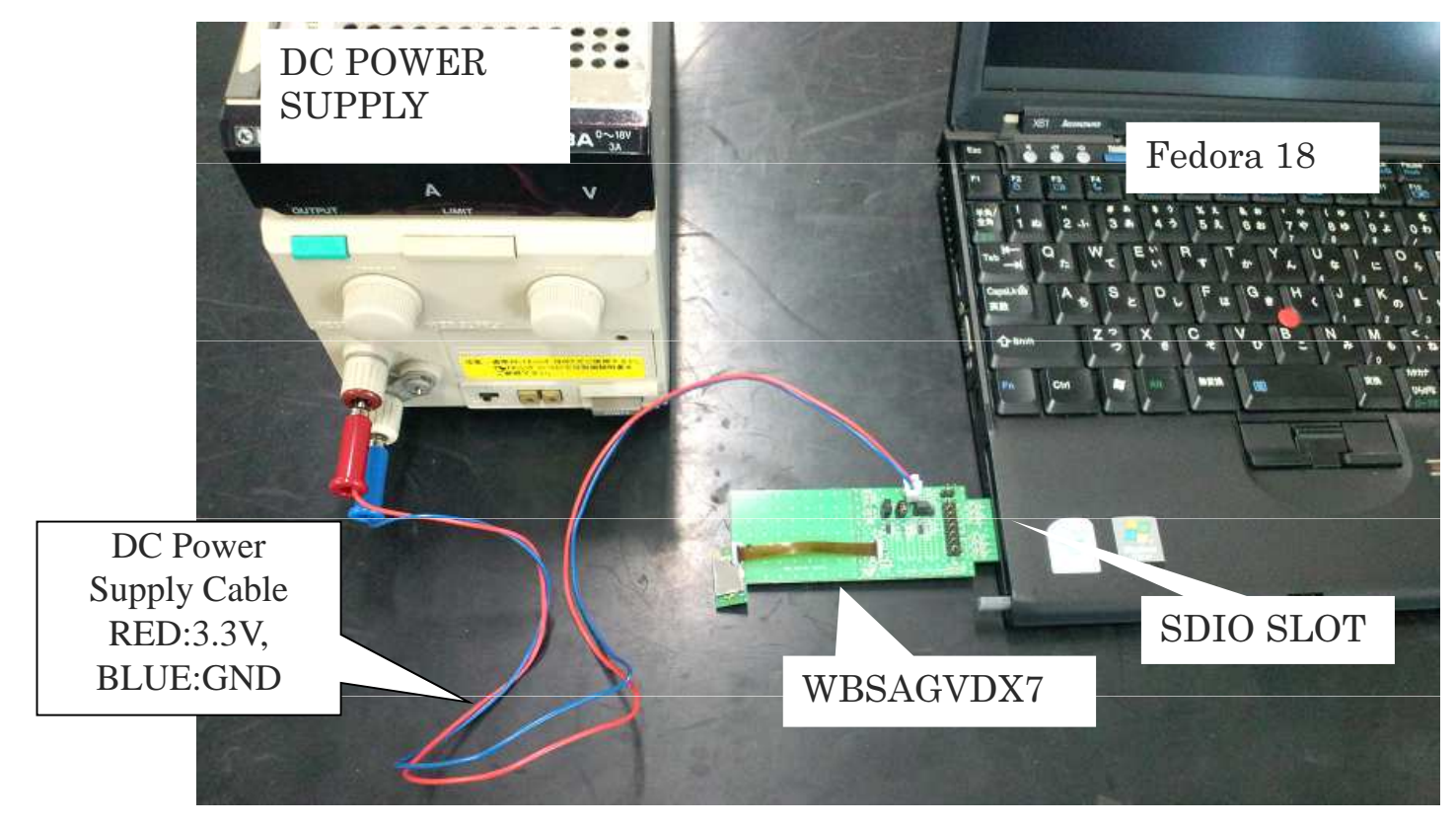

## **Software structure**

- 
- 
- Infra, Adhoc configConfigure the Infa or Adhoc mode.
- uAP, WFD configConfigure the uAP or WFD mode.
- Supplicant Process WPA/WPA2 sequence.

### **Firmware**

- Data Tx/RxTransmit and receive data on the air, such as TCP or UDP.
- 11b/g/n functionExecute the function of such as Ch/Rate/Band/Mode.
- Infra, Adhoc functionExecute the function of Infra or Adhoc mode.
- uAP, WFD functionExecute the function of uAP or WFD mode. \*WFD:Wi-Fi Direct

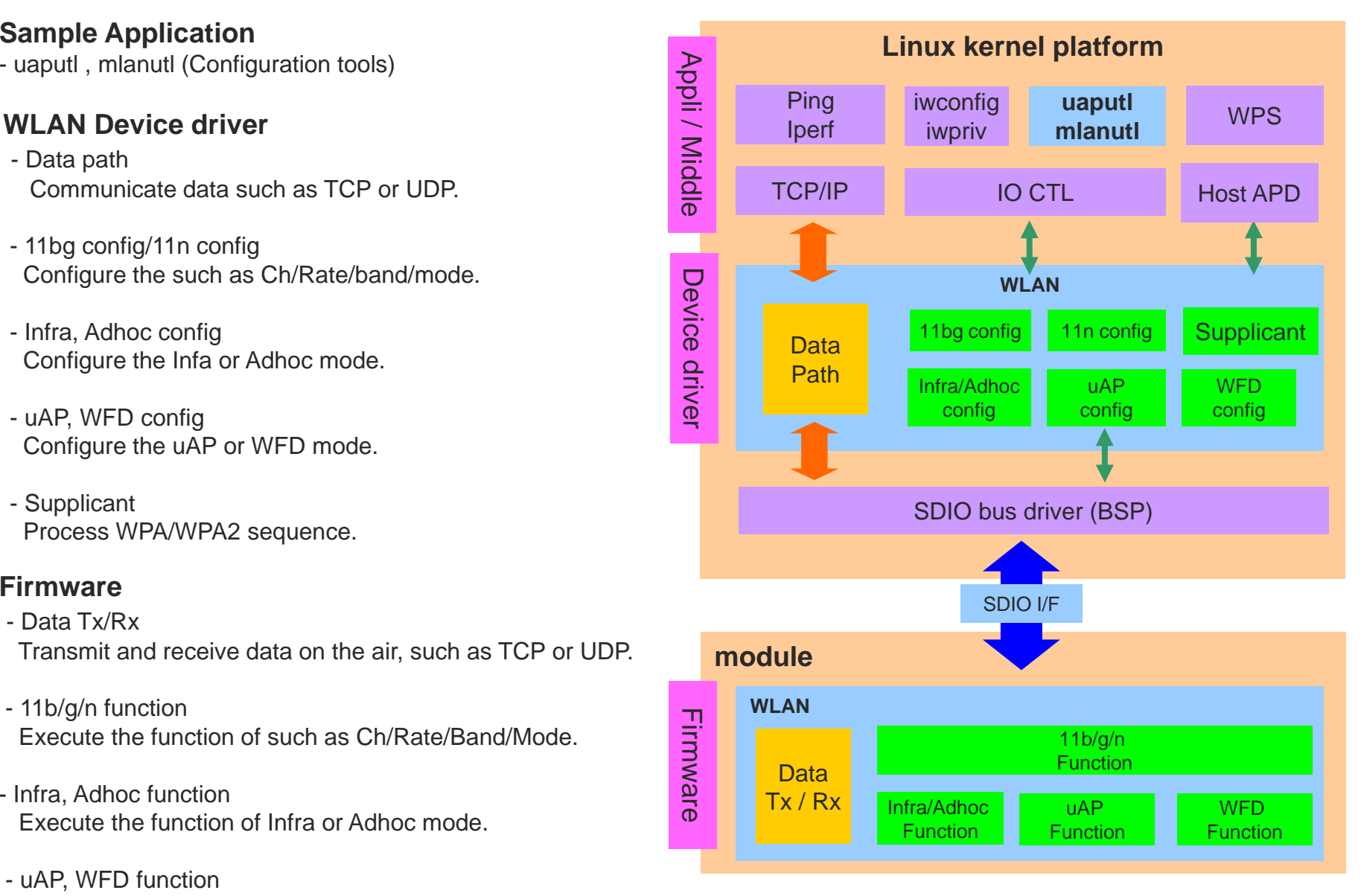

## **Software feature set**

### **General**

- 802.11b Data rates of 1,2 ,5.5 and 11 Mbps.
- 802.11g Data rates 6 48, and 54 Mbps.
- 802.11n Data rates up to 72 Mbps (MCS0 7).

- 802.11d

Regulatory Domain/Operating Class/Country Info- 802.11e

Qos EDCA / WMM (Wireless Multi-Media)

## U-APSD/ WMM-Power save

- 802.11i

Open and Shared Authentication, WEP(64 128-bit) TKIP and AES-CCMP for WPA -PSK, WPA2-PSKOpensource WPA supplicant support.

Embedded supplicant in the device driver

- Infrastructure and ad-hoc mode.
- IEEE Power Save, Auto Deep Sleep, Host Sleep
- Tx and Rx of AMPDU and AMSDU-4k PacketsOnly Tx of AMSDU-8k Packets.
- Background Scan, Vendor specific IE

## **Access point**

- Multi-BSS Support (2 BSS).
- Opensource Host based Authenticator Support (Hostapd)
- Association support up to 8 Stations.
- ACS (Automatic Channel Selection).

## **Simultaneous AP-STA Operation**

- AP-STA functionality.
- Independent security configurations on different interfaces.
- Enhanced Power Save. (AP-STA simultaneous power save)

## **Wi-Fi Direct/P2P**

- Autonomous Group Owner (GO) Mode.
- P2P Client mode.
- Power save

 P2P Client with IEEE Power save enabled P2P Client with WMM PS enabled P2P Client with NoA PS enabled on GO P2P Client with Opportunistic PS enabled on GO

- Max 7 Clients Support
- Provision Discovery, Persistent Group, P2P Invitation

## **Driver package**

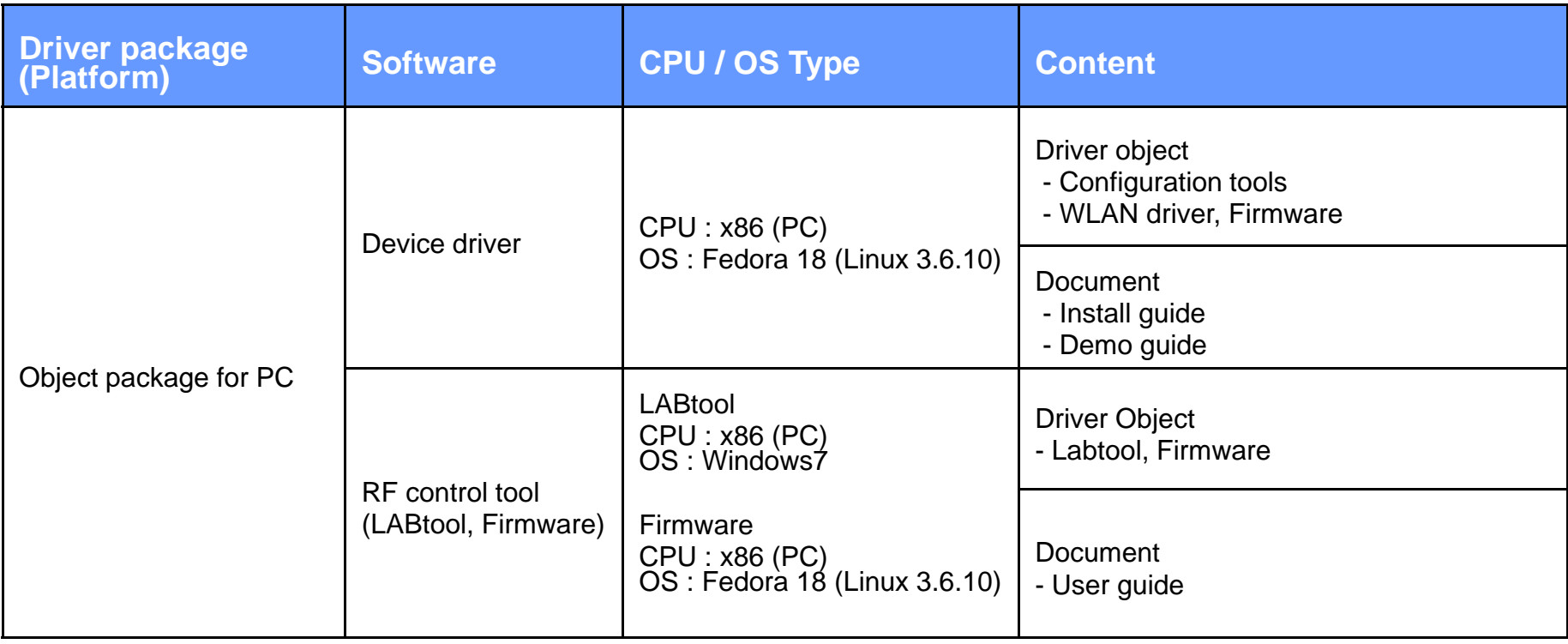

## **X-ON Electronics**

Largest Supplier of Electrical and Electronic Components

*Click to view similar products for* [WiFi Development Tools - 802.11](https://www.x-on.com.au/category/embedded-solutions/engineering-tools/communication-development-tools/rf-wireless-development-tools/wifi-development-tools-802-11) *category:*

*Click to view products by* [Taiyo Yuden](https://www.x-on.com.au/manufacturer/taiyoyuden) *manufacturer:* 

Other Similar products are found below :

[YSAEWIFI-1](https://www.x-on.com.au/mpn/renesas/ysaewifi1) [SKY65981-11EK1](https://www.x-on.com.au/mpn/skyworks/sky6598111ek1) [QPF7221PCK-01](https://www.x-on.com.au/mpn/qorvo/qpf7221pck01) [SIMSA915C-Cloud-DKL](https://www.x-on.com.au/mpn/sensiedge/simsa915cclouddkl) [SIMSA433C-Cloud-DKL](https://www.x-on.com.au/mpn/sensiedge/simsa433cclouddkl) [ISM43903-R48-EVB-E](https://www.x-on.com.au/mpn/inventek/ism43903r48evbe) [QPF4206BEVB01](https://www.x-on.com.au/mpn/qorvo/qpf4206bevb01) [RN-G2SDK](https://www.x-on.com.au/mpn/microchip/rng2sdk) [SKY85734-11EK1](https://www.x-on.com.au/mpn/skyworks/sky8573411ek1) [SKY85735-11EK1](https://www.x-on.com.au/mpn/skyworks/sky8573511ek1) [ENW49D01AZKF](https://www.x-on.com.au/mpn/panasonic/enw49d01azkf) [ESP-LAUNCHER](https://www.x-on.com.au/mpn/espressif/esplauncher) [MIKROE-2336](https://www.x-on.com.au/mpn/mikroelektronika/mikroe2336) [EVAL\\_PAN1760EMK](https://www.x-on.com.au/mpn/panasonic/evalpan1760emk) [3210](https://www.x-on.com.au/mpn/adafruit/3210) [EVAL\\_PAN1026EMK](https://www.x-on.com.au/mpn/panasonic/evalpan1026emk) [ATWINC1500-XPRO](https://www.x-on.com.au/mpn/microchip/atwinc1500xpro) [2471](https://www.x-on.com.au/mpn/adafruit/2471) [DM990001](https://www.x-on.com.au/mpn/microchip/dm990001) [WRL-13711](https://www.x-on.com.au/mpn/sparkfun/wrl13711) [2999](https://www.x-on.com.au/mpn/adafruit/2999) [ATWILC3000-SHLD](https://www.x-on.com.au/mpn/microchip/atwilc3000shld) [DFR0321](https://www.x-on.com.au/mpn/dfrobot/dfr0321) [TEL0118](https://www.x-on.com.au/mpn/dfrobot/tel0118) [3213](https://www.x-on.com.au/mpn/adafruit/3213) [DFR0489](https://www.x-on.com.au/mpn/dfrobot/dfr0489) [WRL-13804](https://www.x-on.com.au/mpn/sparkfun/wrl13804) [DEV-13907](https://www.x-on.com.au/mpn/sparkfun/dev13907) [UP-3GHAT-A20-0001](https://www.x-on.com.au/mpn/aaeon/up3ghata200001) [3405](https://www.x-on.com.au/mpn/adafruit/3405) [TEL0078](https://www.x-on.com.au/mpn/dfrobot/tel0078) [2680](https://www.x-on.com.au/mpn/adafruit/2680) [2702](https://www.x-on.com.au/mpn/adafruit/2702) [2821](https://www.x-on.com.au/mpn/adafruit/2821) [3044](https://www.x-on.com.au/mpn/adafruit/3044) [3606](https://www.x-on.com.au/mpn/adafruit/3606) [3653](https://www.x-on.com.au/mpn/adafruit/3653) [3654](https://www.x-on.com.au/mpn/adafruit/3654) [4000](https://www.x-on.com.au/mpn/adafruit/4000) [4172](https://www.x-on.com.au/mpn/adafruit/4172) [4178](https://www.x-on.com.au/mpn/adafruit/4178) [4201](https://www.x-on.com.au/mpn/adafruit/4201) [4264](https://www.x-on.com.au/mpn/adafruit/4264) [4285](https://www.x-on.com.au/mpn/adafruit/4285) [4289](https://www.x-on.com.au/mpn/adafruit/4289) [CS-ANAVI-25](https://www.x-on.com.au/mpn/anavitechnology/csanavi25) [CS-ANAVI-26](https://www.x-on.com.au/mpn/anavitechnology/csanavi26) [CS-ANAVI-23](https://www.x-on.com.au/mpn/anavitechnology/csanavi23) [CS-ANAVI-24](https://www.x-on.com.au/mpn/anavitechnology/csanavi24) [CS-ANAVI-28](https://www.x-on.com.au/mpn/anavitechnology/csanavi28)